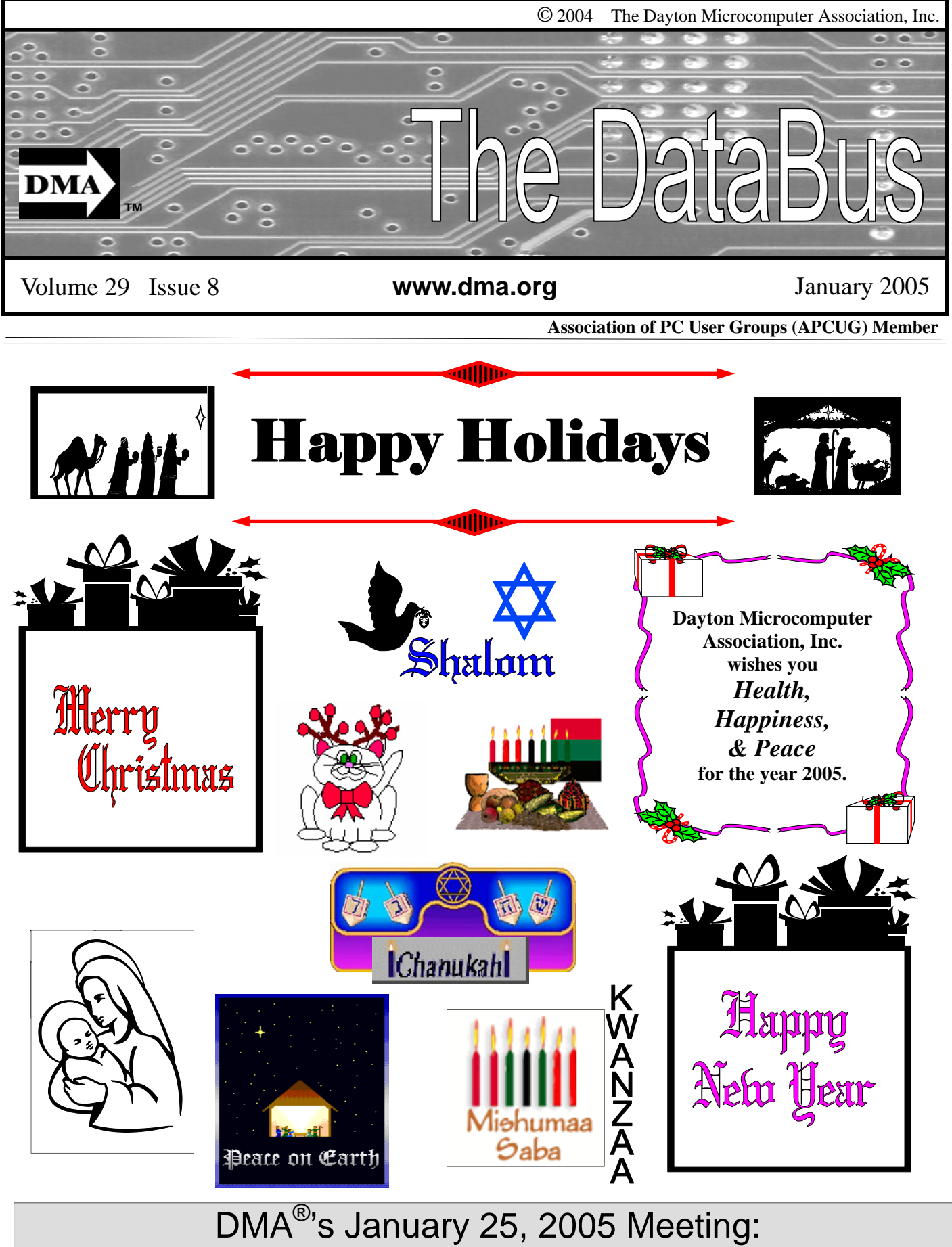

Experience an Evening with Microsoft Tour

Amateur Radio

## **CONTENTS**

### **BUSINESS**

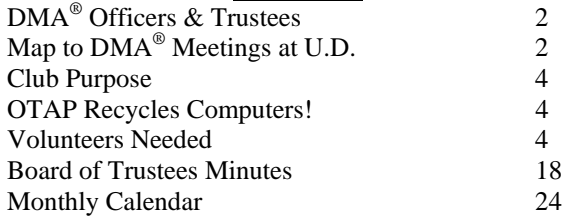

### **FEATURES**

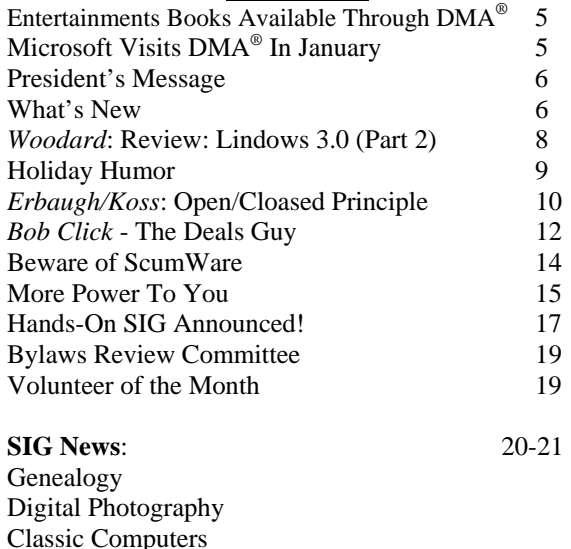

### **DEPARTMENTS AND SERVICES**

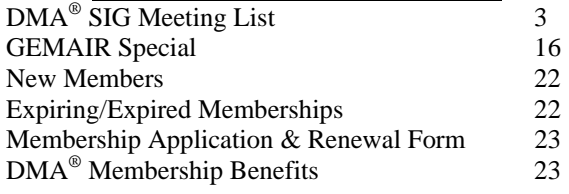

## DMA® MEETINGS

 $DMA<sup>®</sup>$ 's general membership meetings are held on the last Tuesday of each month in Miriam Hall, O'Leary Auditorium, on the University of Dayton campus. Meetings start at 7:30 p.m. Guests are always welcome. Free parking is available in lot 'C' on campus (follow the map's arrows). Visit us on the web at www.dma.org or email happenings@dma.org for information or directions.

Our monthly General Meeting consists of a brief opening, committee and Special Interest Group reports, announcements, and a 60-90 minute program by a guest speaker, followed by door prizes for members. After the meeting the group adjourns to a local eating establishment to socialize.

# DMA® CONTACT INFORMATION

### **GENERAL**

E-mail: info@dma.org DMApub Data Line: 937-910-0006

Information Line: 937-222-4DMA (4362) Web Site: http://www.dma.org

Mailing Address: P.O. Box 4005, Dayton, OH 45401-4005

Resource Center: 119 Valley Street, Dayton, OH 45404-1712

### **DMA® OFFICERS & TRUSTEES**

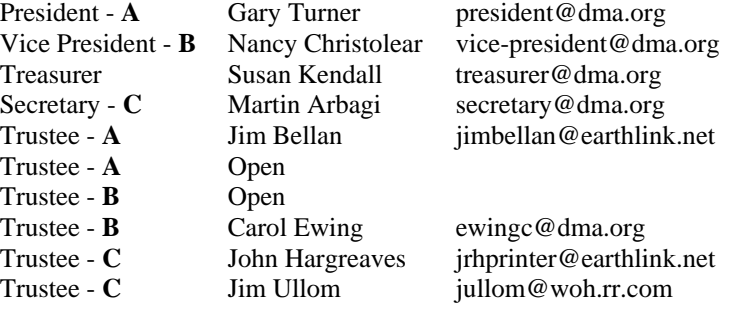

**A**=Trustee 3 yrs from 9/03 **B**=Trustee 3 yrs from 9/02 **C**=Trustee 3 yrs from 9/04

### **COMMITTEE CHAIRS**

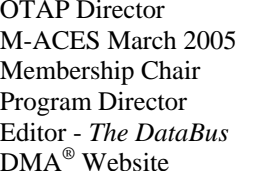

Randy Young otap@otap.org TBA chairman@computerfest.com  $TBA$  membership@dma.org Bob Kwater kwater kwater mair.com Jim Rowe editor@dma.org Dave Lundy lundyd@dma.org

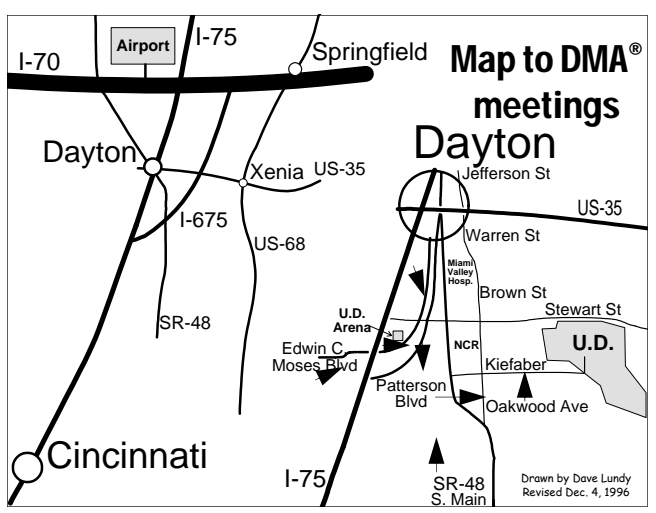

DMA®'s Arrow Logo is a trademark, and DMA® & Computerfest® are registered trademarks of the DAYTON MICROCOMPUTER ASSO-CIATION, INC., an Ohio 501c(3) non-profit organization.

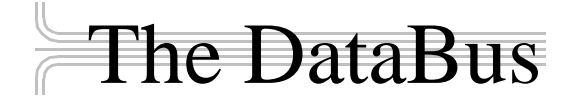

*The DataBus* is published monthly by the Dayton Microcomputer Association, Inc.  $(DMA^{\omega})$ . Technical articles, product announcements, news items and other items relating to computers, computing and/or computer users are welcomed.

**The deadline for submitting material is the first day of the month**  of **publication.** Please submit files to the editors at **Editor@dma.org** by "attaching" them to email in a preferred format: Microsoft Word or .TXT (with line breaks). The editors reserve the right to edit for clarity, length & style, and to hold or reject any portions of submitted copy.

Advertisements and want ads are welcomed. Non-commercial creditcard size ads are free to DMA® members. Commercial Credit-card size ads are \$15.00 per issue for members. Our circulation is targeted to computer users, technicians, IT Managers and other computer professionals, with circulation currently well over 800 copies. To receive more information about advertising, please contact our Editors at: *The DataBus, P.O. Box 4005, Dayton, OH 45401-4005* or by email at *Editor@dma.org.*

Permission is granted to non-profit organizations to reprint or quote any material contained herein (except that which is copyrighted elsewhere), provided credit is given to the author, Dayton Microcomputer Association and *The DataBus*. The Editors request that when reprinting material from *The DataBus* you forward a copy of the reprint to the Editors. The opinions expressed in any article or column are those of the individual author(s) and do not represent an official position of, or endorsement by, The Dayton Microcomputer Association. Cover logo created by Bob Kwater. All rights reserved.

This issue was composed using Microsoft Publisher 2003, bouncing between consulting jobs, night school and Scout activities. Huh? You mean there's a Holiday coming up? Oh! It's Arbor Day! Gotcha...

**Winner**: **Best User Group Coverage - Large Newsletters, '98 & '99 InterGalactic Conferences in New York** 

*The DataBus Staff Editor@dma.org* Editor: Jim Rowe (937) 432-0091 editor@dma.org Associate Editor: George Gibbs (937) 429-9072 george dma@gibbsmail.net Calendar Editor: Dave Lundy (937) 426-1132 lundyd@dma.org

## DMA® Special Interest Groups (SIGs)

DMA® sponsors numerous Special Interest Groups catering to the individual interests of its members. Below is only a sample of the Special Interest Groups DMA® has to offer you! Want to start a new SIG? Contact a DMA® officer or trustee!

**A complete list of SIGs is available at www.dma.org**

**Amateur Radio SIG** meets the 1<sup>st</sup> Tuesday of each month at 7 p.m. at 119 Valley Street. Contact George Ewing (937) 667- 3259 or k8dma@dma.org

Apple-Dayton SIG meets the 3<sup>rd</sup> Monday of each month at 7:00 p.m. at the Wayne Booster Center in the Warrior Room, 5367 Fishburg Road in Huber Heights. Contact Keith Ciriegio, (937) 773-0676, or keithc@gemair.com

**Computers, The Market and Money** currently meets the 2<sup>nd</sup> and  $4<sup>th</sup>$  Monday at 7 p.m. at 119 Valley. Contact Pam Miller at pmiller@woh.rr.com.

**Certification SIG** meets 2<sup>nd</sup> Tues. and 4<sup>th</sup> Wednesday of each month, 7:00 p.m. at 119 Valley. Contact George Ewing, (937) 667-3259, or ewingg@dma.org

**Classic Computer SIG** meets  $1<sup>st</sup>$  and  $3<sup>rd</sup>$  Saturday. of each moth. 3:00 p.m. at the Sugar Grove Church. Contact Gary Ganger, (937) 849-1483, or gangerg@dma.org

**Digital Photography SIG** meets 1<sup>st</sup> Thursday of each month, 7:00 p.m. at room 072 Rike Hall Wright State University. Contact Millard Mier III, (937) 879-5419, or millard@millard.net

**Digital Textiles SIG** meets the 3<sup>rd</sup> Thursday of each month at 7:00 p.m. at 119 Valley. Contact Lou Childs, (888) 276-3578, or lou@downhomedreams.com

Genealogy/Family History SIG meets the 4<sup>th</sup> Thursday of each month at 7:00 p.m. at 119 Valley. Contact Darlene Sye at genelady@gemair.com

**Perl Mongers** meets the 2<sup>nd</sup> Wednesday at 7:00 p.m. at 119 Valley. Contact Paul Visscher at paulv@canonical.org

**Software Development SIG** meets  $2^{nd}$  Thursday each month at 6:30 p.m. at 119 Valley. Contact Dale Childs, (937) 276-3786, or dalechilds@earthlink.net

**LINUX/UNIX SIG** meets the 3<sup>rd</sup> Thursday of each month at 7:00 p.m. in Wright State's Russ Engineering Center. Contact Tony Snyder, (937) 275-7913, or see www.dma.org/linuxsig

**Venture Scouts** are not currently meeting. However, new members are welcome and encouraged. Contact Ron Schwartz, (937) 434-2144, or

schwartr@gemair.com

Come join us!

**Pizza SIG -** The unofficial snack/meal of the computer enthusiast is enjoyed following each DMA® General Meeting at **CiCi's Pizza, 3050 South Dixie Drive** at Dorothy Lane Open to all, it is the "Pizza SIG".

mara

Check out the articles regarding the results from the DMA® Elections. We also have a note from our new President, Gary Turner, located on Page 5. The Editor's Corner

Some reminders about the next Linux Installfest and parking issues at UD. There's a chock full of great stuff in this month's issue.

\* \* \*

Please email us, *Editor@dma.org*, with any additional comments or suggestions you'd like to share with us. Your input is always welcome and appreciated.

### Club Purpose and Membership (the "Who Are We" statement)

The Dayton Microcomputer Assn., Inc.  $(DMA^{\circledcirc})$  is a Ohio non-profit organization dedicated to the education of, and providing information to, microcomputer users and the general public. DMA® members use and own a wide variety of computers and possess various levels of computer experience.

Annual dues are \$25 for regular members, which includes a subscription to *The DataBus* newsletter, and \$12.50 for associate members living at the same address. Associate memberships must run concurrently with a regular membership. A membership application is located on page 23, or can also be downloaded from our web site: www.dma.org.

# OTAP Recycles Computers

One of Midwest Ohio's leading computer refurbishing projects, the Ohio Technology Access Project (OTAP) is sponsored by the Dayton Microcomputer Association, DMA®, a non-profit 501 C(3) registered in the state of Ohio. OTAP's mission is to help bridge the "digital divide" by providing low cost or no cost computing technology to individuals with various physical, mental or economic challenges, or to the schools, churches, associations or other institutions that work with them. In the nine years of taking in donated computers from individuals and businesses alike, OTAP has refurbished and distributed over 3500 computers using an all volunteer staff.

If you would like to learn more about OTAP, please set your browser to www.otap.org. Computer donations are tax-deductible. If you or your organization wish to donate or receive used equipment, or if you would like to volunteer, please call Project Director Randy Young at (937) 222-2755 or email otap@otap.org.

# Volunteers Needed

**Membership Chairman** - The standing committee chairman is named by and the term runs concurrent with the present DMA<sup>®</sup> President. The main responsibilities are to promote DMA®, recruit members and collect dues. Some of the duties include checking in members and welcome guests at every general meeting, report to Trustees monthly, manage membership list, print and manage membership cards, attend community functions, have contact with all Special Interest Groups, write articles for the DataBus and Computerfest<sup>®</sup> programs, hold committee meetings, solicit and update benefit discounts, work with DMA® Booth committee for and during Computerfest®, provide information to DMA® Secretary and Nomination Committee chairman relating to elections. Anyone interested please contact Carol Ewing. ewingc@dma.org

**Volunteer Coordinator** - Someone who will help coordinate volunteers for M-ACES® and other groups and events DMA<sup>®</sup> puts together over the year.

**Board members -** for GEMAIR, Inc. Your club-owned local ISP and web hosting green-eyed monster is in need of guidance as we move into competition with high speed Internet, low cost dial-up, and other Internet realities. Do you have ideas to help guide the direction GEMAIR, Inc. needs to take to meet the needs of the club?

**Fundraising Committee members** - Are you good at raising money? Would you like to try? We are looking to find other ways to fund our yearly expenses. Computerfest<sup>®</sup> is no longer keeping up with our expenses. We need people who can help the club raise new funding.

Write to us here at *The DataBus* if you are interested in any of these  $DMA^{\circledast}$  positions, at editor@dma.org, or contact DMA® Trustee that you know (they're listed on page 2). You can also come to the General Meetings, or even the monthly Board meeting. See the Calendar on page 24 for other events.

## Entertainment Books Now Available From DMA®

*by John Hargreaves DMA® Board of Trustees*

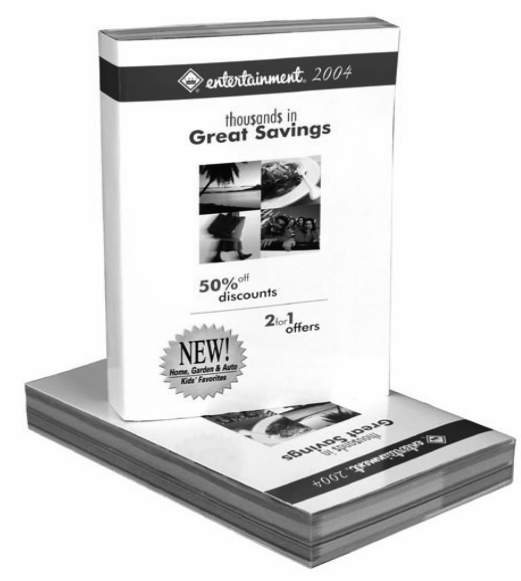

DMA® is participating in the annual Entertainment Book Fundraising Program. We will receive 20% or more on books purchased through  $DMA^{\circ}$ . This is a great way to save on purchases you most likely make now and help support  $DMA<sup>®</sup>$  at the same time. You can use your discount at places like LaComedia or the Golden Lamb. The savings alone will pay for the book!

You can order books online at www.entertainment.com/support and enter **group number 859584** DMA® will get the credit and entertainment will ship the book to your home. Cost online is \$30.

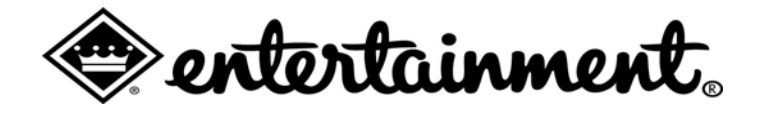

## Microsoft Visits DMA® in January

*by Bob Kwater* 

Experience More…Windows XP Tour 2005

Have More Fun. Learn and Explore. Keep in Touch. Be More Productive.

Join the Dayton Microcomputer Association® and Microsoft® on Tuesday, January 25, 2005 at 7:30 p.m. and discover how to experience more of the photos, music, television, movies, and games you want in your home with Microsoft® Windows® XP Media Center Edition 2005, and how to keep your PC safe and secure with Microsoft® Windows® XP Service Pack 2.

Microsoft® Windows® XP Media Center Edition 2005 is making it easier to experience the broad range of digital entertainment including TV, music, photos, music and games. When connected to a home network, Windows XP Media Center Edition 2005 can become a hub for entertainment, providing you with access through connected devices in any room in the home, or through portable players on the go. Best of all, the experience is enabled by Windows, making it presentation at the University of easier and more familiar.

Come join us and learn how you can have more fun, learn and explore, keep in touch, and be more productive with all with your PC. Plus, we'll talk about how you can keep your PC safe and secure with Microsoft® Windows® XP Service Pack 2. And, of course, there will be cool prizes for the lucky few. We hope to see you there!

Please join us Tuesday night, January 25, 2005 for this free Dayton. Go to O'Leary Auditorium in Miriam Hall. We'll begin at 7:30 p.m. Bring a friend!

### President's Message

I hope everyone enjoyed the November Main Meeting presentation. Many thanks to CompUSA for bringing out the new hot items for the holiday season.

The holiday dinner was great; through we had a lower turnout then in years past. If you did or did not attend, I would certainly encourage you to let the Board know your thoughts on the holiday dinner. Should we hold it in a new location, change the ticket price, or just discontinue it, or try something new? Your opinion is important so please talk or email me at president@dma.org or the Board at dmaboard@dma.org your ideas.

**Future Computer Monitors from HP Research** 

HP Labs in Bristol, England, has been working on developing a high-resolution, paperlike display technology using plastic instead of glass for applications such as electronic books, magazines and posters, as well as a whole new range of products that might be made possible, such as electronic whiteboards. HP researchers showed off a prototype using the new display technology at the National Gallery in London, saying it was the first step in breaking out of the 1,000-by-1,000 pixel display barrier through which computer users see much of the electronic world.

While the LCD prototype was small - just 1.18 in. by 1.57 in. -- it could display 125 colors and featured a "bistable" passive matrix, meaning that the researchers could build displays with as many pixels as they desired. The fingernail-thin prototype displayed clear images from the National Gallery famous collection, and researchers were confident that they could scale the technology to much larger dis-

March 18, 19, & 20 are the dates for Dayton LANfest. This event will be held at Hara Arena starting at 6 p.m. on March  $18<sup>th</sup>$ . We may have as many as 300 gamers this time around. If you would like to help out please contact Randy Young. For more details about LANfest, check out the website at www.daytonlanfest.com.

DMA<sup>®</sup> is still looking for people to be trustees. The normal length of term is three years but we a have a couple of shorter terms available. We meet once a month usually the first Monday of the month. The meetings are open to all

What's New

display technology are expected in about three years after more work has been done, the researchers said.

"We think this is a substantial milestone for large, low-cost, quality displays," said Huw Robson, manager of the digital media department and HP Labs. Once the displays are scaled to 16.9 in. by 22.8 in., researchers expect them to be about five times cheaper than today's glass LCD displays. "We've done cost modeling to suggest that this kind of savings is reasonable," said Adrian Geisow, manager of displays research at HP Labs.

The source of the researchers' enthusiasm is not just the size and potential cost of the displays, but that they have created a whole new process for making them that employs a print-like process on plastic. The manufacturing process is much more simple and affordable than making a glass LCD using photolithography, which requires a process much like film developing on a substrate to achieve a pattern for displaying images. What's more, the technology allows for 200 or more pixels per

*by Gary Turner DMA® President* 

members to come and hear what the DMA® Board is working on for you our members. We are looking at some tough choices in our budget decisions and your input is important.

As this year comes to a close I wish all of you a safe and happy holiday. As the New Year approaches, I encourage you to think about volunteering on one our many committees or attending the various SIG meetings.

> *by William Grizzell Phoenix PC Users Group*

plays. More developed plans for using the inch, giving images a resolution normally confined to paper. That's why the technology is suited for art and text, the researchers said.

> While commercial plans for the technology are several years away, the research fits squarely with HP's strength in the printing market.

#### **Google Desktop Search**

Do you have trouble finding a file on your computer hidden in that endless haystack of a hard drive?

Google Desktop Search is a small, free download, yet it's fast, reliable and slickly integrated with the company's Internet search engine. You download a 400-kilobyte file, install it and wait for it to index your hard drive.

Indexing happens only when the PC is idle for more than 30 seconds, so there is no noticeable impact on performance.

Searches are extremely fast --- often a fraction of a second. And, it doesn't just *(Continued on page 7)* 

### What's New (cont.)

#### *(Continued from page 6)*

search file names but also content in files including Microsoft Office, simple text files, Outlook e-mail and AOL instant messages.

Sound good? Well, there is a small hitch. It only indexes the primary "C" drive and it does not index the entire drive. If you have drives 'D', 'E', 'F', 'I', and 'J' like I do, it won't see them --- back to the Microsoft search utility and trying to remember where we saved all those files and under what name. Download the program at: http://desktop.google.com

#### **New Laptop Hard Drives**

Western Digital and Seagate have introduced higher-performance, power-thrifty 2.5-inch hard drives for laptops. The Western Digital hard drive line will be known as Scorpio and will have capacities of 40GB, 60Gb and 80GB. The drive has a rated average seek time of 12 milliseconds and comes with a 2 Mb buffer (an upgrade to 8Mb is optional). Like competing high-performance models from Hitachi and Seagate, the Scorpio drives will spin their platters at 5,400 rpm. High-speed spinning presents special problems in laptops with heat buildup, power use and sound volume. Western Digital has teamed its SoftSeek algorithms, which quiet the clicking typical during hard drive seek, with its WhisperDrive technology, which includes fluid dynamic bearings and a specially dampened top cover.

They also claim that heat won't be a problem because their Scorpio drives have run cooler in tests than the competing 4,200-rpm and 5,400-rpm models they have compared to.

AMD Releases Athlon 64 FX-55 CPU Advanced Micro Devices Inc. has released a new CPU that will take over the top of AMD's performance lineup. The Athlon 64 FX-55 runs at 2.6GHz and matches up against Intel's Pentium 4 Ex-

treme Edition processor. For this chip, AMD added 512Kb cache memory to the Athlon 64 4000+ for a total of 1Mb of Level 2 cache. The Athlon  $64\,4000+$  runs at 2.4GHz and is slightly cheaper. AMD increased the thermal envelope of the processor to enable those speed increases. The Athlon 64 4000+ has a maximum thermal rating of 104 watts, an increase of 15 watts from 89 watts for the 3800+ processor. During maximum operating conditions, it will be hot.

### **NetGear is Designing a Broadband Modem**

NetGear Inc, is designing a broadband modem to use with a long-range wireless data service called Flash-OFDM that is currently in trial tests by Nextel Communications, T-Mobile and Vodafone. The hardware from NetGear would interconnect Flash-OFDM, which was developed by startup Flarion Technologies Inc., with personal computers and networks using Ethernet or Wi-Fi technology. Flash-OFDM, which stands for Orthogonal Frequency Division Multiplexing, has other attributes beyond speed. It was designed to work well in moving cars and trains while requiring less spectrum than some wireless technologies. The Nextel Flash-OFDM service, priced between \$35 and \$75 per month, is offered with minimum download speeds ranging from 750 kilobits per second to 1.5 megabits per second with occasional bursts up to 3 mbps. Uploads range from 200 kbps to 375 kbps with bursts of 750 kbps. This is faster than EV-DO, which Sprint Corp. is deploying. Verizon, a joint venture between Verizon and Vodafone, is promising EV-DO downloads of 300-to-500 kbps.

### **Florida Man Pays Spam Fine**

A Florida man and his company must pay a \$25,000 fine to settle a spam case filed against him by the Massachusetts attorney general. The man from Weston, Fla, and his business, DC Enterprises, agreed to

pay the fine and to stop sending thousands of unsolicited e-mails. He apparently sent thousands of commercial emails from a business address in Newton, MA., where the company had no physical presence.

The commercial e-mail offered "preapproved mortgage rates even with bad credit" and gave the consumers no way for them to opt out of getting future emails.

#### **New BTX Design for PCs**

Many new computers will be based on the BTX chassis design, championed by Intel Corp. to replace the current ATX models. BTX, standing for Balanced Technology Extended, puts the hottest components such as the processor, chip sets and graphics controllers, in the center of the chassis where they are cooled by a frontto-back airflow.

Air is pushed through the chassis by a larger fan in the front that moves more slowly and is quieter than current fans. In addition, the enhanced airflow means that some of the component-dedicated smaller fans used in ATX designs aren't needed, further reducing noise and power consumption.

William Grizzell is President of Memory Etc. Inc., a wholesale computer components store and custom computer builder. Web-site address is www.memoryetc.com

There is no restriction against any nonprofit group using this article as long as it is kept in context with proper credit given the author. The Editorial Committee of the Association of Personal Computer User Groups (APCUG), an international organization of which this group is a member, brings this article to you.

*by TBA TBA* 

## Software Review: Lindows 3.0

### *By Dan Woodard, DMA® member, DataBus Software Reviewer*

*At the tender age of 9, Dan got his start enjoying computer games on his TI-99/4a home computer, and he's been at it ever since. He graduated in 1996 with a B.S. in Environmental Studies. Dan has been a DMA® member since 1993 and enjoys playing Othello, other strategy and role playing games, backpacking, fishing and gardening. He also dabbles in computer repair and upgrades. Dan is a regular software reviewer in the pages of The DataBus. He can be reached by emailing him at dgw@dmapub.dma.org* .

### *Editor note: This is Part 2 of a 2 part article. See our December 2004 issue for the article's inception.*

Linspire ships without support for any type of word processing. In fact, the operating system seems to be crippled on purpose, so that just about every user has to buy a subscription to the CNR Warehouse. While I can understand their business model, it is very frustrating being unable to open a simple document you have saved to disk, then being told all you have to do is download a free program called Open Office. Unfortunately, the program is huge, and though I tried 4 or 5 times, it failed to download completely each time before my modem disconnected. CNR should have a "start where you left off" feature to complete partially finished downloads.

The desktop itself was not immune from some of these problems. For example, the icons on the desktop were often rearranged after rebooting, even though the settings showed that this should not be happening. Also, when I did something like renaming the CD-ROM drives to make it easier for me to remember which was which, on reboot the system would put back the original ones, leaving me with 4, rather than 2. It was not smart enough to realize that they had simply been renamed, but were still present.

The browser also had some problems, and as one of the applications that I

used the most often, these were noticed quickly and often. The most aggravating problem was that the delete command often went 'through' the browser to the desktop. What I mean by that is that when I deleted something from the search bar in order to paste something else there, it then wanted to delete an icon on my desktop instead. This happened several times a day. Linspire support acknowledged that this is a problem, but had no fix for it. Also, password manager kept turning itself back on, when I had specifically disabled it. It is very, very frustrating to be asked for the twentieth time in one day whether I want it to remember all of my passwords. I also got occasional complete exits from the browser, and simply had to relaunch it. Another recurring problem was the message "the document contains no data" once or twice a day, on opening a web link, which then successfully opened. Obviously there was data there.

There were some other minor problems. For example, CNR occasionally refused to believe that I was actually connected to the Internet. Disconnecting and reconnecting took care of that one. Sometimes CNR would end up in paused mode, though I swear I couldn't remember hitting the pause button. Every time I connected, CNR wanted to run an update of the CNR program, and once in a while this became tedious, with a wait time of 5 to 10 minutes. Also, I noticed that some of the programs listed in CNR Warehouse were

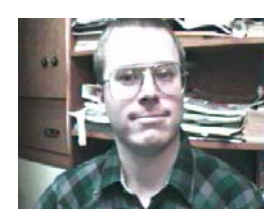

hopelessly dated. The latest version of Realplayer was 2 versions older than the latest release for Linux. In fact, a lot of the programs and games available are not even quite on par with shareware releases for DOS or Windows. I ended up deleting many of the programs I installed within a day or two, because they simply weren't very good.

**Summary**: Linspire is a beautiful, buggy operating system that needs a heck of a lot more time spent on documentation and beta testing. Initially it appears to be a quality product, but it is infested by so many frustrating bugs that it would probably interest a woodpecker. There is a lot of room for improvement here.

Rating: 6 out of 10

Requirements: 800 MHz CPU, 128 MB RAM, 2 GB HDD, 1024x768 monitor, modem

Reviewed: Duron 1.3 GHz, 512 MB RAM, 64 MB video

Best Price: \$49 for Linspire 4.5, \$50 for CNR Warehouse, \$89 for both

Official Website: www.linspire.com

Demo: www.linspire.com/btorder use coupon code "lindows" to bring total to zero.

### *Getting Unneeded Duplicate Newsletters ?*

**Note to member households receiving multiple copies of** *The DataBus***. If you don't need more than one copy, please contact editor@dma.org and you can help reduce printing & mailing costs for your organization!** 

### Holiday Humor

On a cold winter morn in December, I realized that I was missing the Christmas Spirit. Alas what must I do? I have it; I will turn once again to my trusty computer for a "Compurescue!" Join me as I sing:

### **Happily Addicted to the Web**

(to the tune of "Winter Wonderland")

"Doorbell rings, I'm not list'nin, From my mouth, drool is glist'nin, I'm happy--although My boss let me go-- Happily addicted to the Web.

All night long, I sit clicking, Unaware time is ticking, There's beard on my cheek, Same clothes for a week, Happily addicted to the Web.

I don't phone, don't send faxes, Don't go out, don't pay taxes Who cares if someday They drag me away? I'm happily addicted to the web!

#### ………………… **The Bill Gates Song**

(to the tune of "The Christmas Song")

Netscape roasting on an open fire, Apple begging on its knees, Photo popping up on Time magazine, Yes, Bill Gates dreams of days like these! Everybody know he's never fully satisfied,

Throws himself behind each task, World dominion is his company's goal. Well, hey, is that so much to ask? He knows the world is in his sway, We'll buy whatever software he might toss our way,

We'll surf his Internet, watch his TV, He'll take us anywhere we ask him--for a fee.

And so we're offering this simple prayer, To Bill and all his MS grunts: Since we all follow any standard you write, Make it good, please, Make it good, please, Make it good, please, just once!"

……………………. **Violent Night** 

(to the tune of "Silent Night")

"Silent Mac, broken Mac! System bombed, screen went black. Books suggested things; I tried 'em all: Shift key, desktop file, clean reinstall. Now my deadline is tight, This Mac's been silent all night.

Violent night, horrible night! Lost my cool, filled with spite, Threw my Mac through the balcony door Watched it fall from the 20th floor, Now I'm sleeping in peace; Thank God I had it on lease."

### **Have yourself a Microsoft Christmas**

……………………

'Twas the night before Christmas, when all through the house, Not a creature was stirring, except Papa's mouse. The computer was humming, the icons were hopping, As Papa did last-minute Internet shopping. The stockings were hung by the modem with care In hope that St. Nicholas would bring new software, The children were nestled all snug in their beds, While visions of computer games danced in their heads. The letters to Santa had been sent out by Mom, To santaclaus@toyshop.northpole.com - Which has now been re-routed to Washington State Because Santa's workshop has been bought by Bill Gates. All the elves and reindeer have had to skedaddle To flashy new quarters in suburban Seattle. After centuries of a life that was simple and spare, St. Nicholas is suddenly a new billionaire, With a shiny red Porsche in the place of his sleigh, And a house on Lake Washington that's just down the way From where Bill has his mansion. The old fellow preens In black Gucci boots and red Calvin Klein Bill Gates jeans. The elves have stock options and desks with a view, Where they write computer code for Johnny and Sue.

No more dolls or toy soldiers or little toy

*by Berry F. Phillips Computer Club of Oklahoma City* 

drums Will be under the tree, only compact disk ROMs With the Microsoft label. So spin up your drive, From now on Christmas runs only on windows live.

More rapid than eagles the competitors came, And Bill whistled, and shouted, and called them by name. "Now, ADOBE! now, CLARIS! now, INTUIT! too, Now, APPLE! and NETSCAPE you are all of you through,

It is Microsoft's SANTA that the kids can't resist, It's the ultimate software with a traditional twist - Recommended by no less than the jolly old elf, And on the package, a picture of Santa himself. Get 'em young, keep 'em long, is Microsoft's scheme And a merger with Santa is a marketer's dream. To the top of the NASDAQ! to the top of the Dow! Now dash away! dash away! dash away wow! And Mama in her 'Kerchief and I in my cap Had just settled down for a long winter's nap, When out on the lawn there arose such a clatter,

The whir and the hum of our satellite platter,

As it turned toward that new Christmas star in the sky,

The "SANTALITE" owned by the Microsoft guy.

As I sprang from my bed and was turning around,

My computer turned on with a Jingle-Bells sound,

And there on the screen was a smiling

Next to jolly old Santa, two arm-in-arm mates.

And I heard them exclaim in voice so bright,

Have a MICROSOFT CHRISTMAS, and TO ALL A GOOD NIGHT."

### **P AGE 10 DECEMBER 2004**

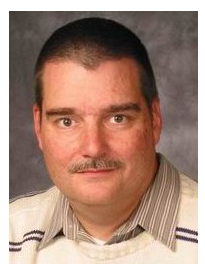

### **Software Development Topics The Open/Closed Principle**

*by Mark Erbaugh & Dr. Robert Koss—Regular Contributors to The DataBus*

Mark Erbaugh is a freelance software developer. He has been programming for a living since 1986 and has worked with Pascal, C, C++ and a host of other languages. Since 1995, he's been developing software for Microsoft Windows using Borland's Delphi language.

In the past few years, he has been focusing on the development of business support software and works with SQL database as a back end. In his spare time, he enjoys developing software to support his amateur radio interests, including real-time signal processing and control of equipment.

**Mark** Isn't Object Oriented Design and Programming supposed to give reusable objects?

**Bob** OOD and OOP certainly give us the tools to create reusable objects. What's your real question?

**Mark** I'm not sure. I don't feel that I'm getting any more reuse in languages like Delphi and Java than I got back in the dark ages when I was writing C.

**Bob** That doesn't seem right. Perhaps you aren't writing your classes to be reusable.

**Mark** Well duh! If I was, we wouldn't be having this conversation.

**Bob** Point taken. Let me rephrase that in terms of the topic of this month's column. Perhaps you aren't adhering to the Open/Closed Principle.

**Mark** I'm probably not because I don't know what it is. Please enlighten me.

**Bob** We need an example, which means a picture.

**Mark** Can we use better names for classes other than Bob and Mark, like you used last month.

**Bob** Sorry, that was pretty dopey. Let's use something realistic. Consider a Point of Sale system like we might find in a retail store. When I want to buy a package of low-fat, low-carb, no-flavor Twinkies, I hand it to the clerk who runs it past a Scanner to read the barcode. The name, "New and Improved Twinkies," together with the price, appear on the cash register display.

**Mark** I'll go out on a limb here and suggest that a Point of Sale system probably has a class called Sale within it.

**Bob** I'll join you on that limb by suggesting a class called Scanner that knows how to interact with the Scanner hardware and feed the barcode into the system.

Bob Koss is a Senior Consultant, fluent in both C++ and Java, employed at Object Mentor, Inc. He spends about half of his time writing and revising most of the company's course materials; the other half of his time is spent teaching courses, the other half of his time is spent

consulting on client projects and the other half of his time is spent trying to keep up in this industry. His current mission in life is to get clients away from drawing UML pictures or writing use cases and into executable code just as soon as possible, and to learn to use code as a probe into analysis and design, all the while delivering value to the business.

**Bob** It's tempting, but I just happen to know that it's not. I once taught a class at a company that actually made scanners and they informed me that barcodes are just strings and that they're used as a key to do look-ups in a database.

**Mark** I can't argue with that kind of domain knowledge.

**Bob** Now for the picture. Let's suppose that my Scanner object talks to your Sale object, so that the class diagram looks like this:

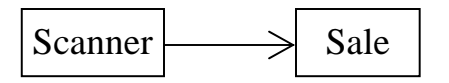

**Bob** The Scanner sends the Sale the buyItem() message, passing the barcode as a parameter. Now, would you agree that if we were to sit down and write the code for the Scanner class, that it ought to be reusable? Like if your favorite airline called to inquiry about buying our Scanner to use in their luggage losing system, ours ought to be able to feed barcodes that they stick on bags before they lose them.

**Mark** It makes sense that a class responsible for getting barcodes shouldn't care what type of system the barcodes are used in. Isn't that the Single Responsibility Principle in action?

**Bob** Yes it is. Also notice that if we put any retail store business logic in Scanner, we would be violating Single Responsibility and our class wouldn't be reusable in any other business.

**Mark** But I thought you were explaining the Open/Closed Principle. It sounds like Single Responsibility gets us the reuse of Scanner that we desire.

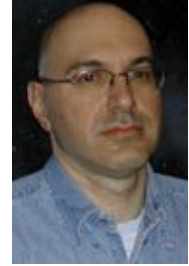

## Erbaugh/Koss (cont.)

*(Continued from page 10)* 

**Bob** Not quite. Single Responsibility means that the only reason that Scanner would have to change would be if the means of acquiring the barcode changed. That alone doesn't make it reusable. In fact, the Scanner class we have here isn't reusable because it is designed to interact with a Sale, only a Sale, and nothing but a Sale. It wasn't designed to be reusable.

**Mark** Then what does Object Oriented Technology get me? Isn't one of its selling points reuse?

**Bob** Object Oriented Technology gives us the tools to allow for reuse. We haven't used the tools yet. So far, we essentially just have one function in Scanner calling one function in Sale. If we want Scanner to be reusable, we have to design it that way.

**Mark** Cool. How do we do that?

**Bob** Looking at the UML diagram, what is it about Scanner that prevents it from being used in contexts not involving a Sale?

**Mark** The dependency that Scanner has upon Sale?

**Bob** And how have we broken troublesome dependencies in the past?

**Mark** By applying the Dependency Inversion Principle and inserting an interface between Scanner and Sale.

**Bob** Excellent. Just a small nit though. A Principle isn't something that we apply; it's something to which we adhere. You correctly observed that we weren't obeying the Dependency Inversion Principle and that by inserting an interface to break the dependency we would be satisfying the principle. We used a common design pattern called The Abstract Server Pattern to allow our design to conform to the Dependency Inversion Principle.

**Mark** I see. So the design pattern solves a problem we were having with the dependency, and by solving the problem we also conform to the Dependency Inversion Principle.

**Bob** You got it. Now let's update the sketch of our design.

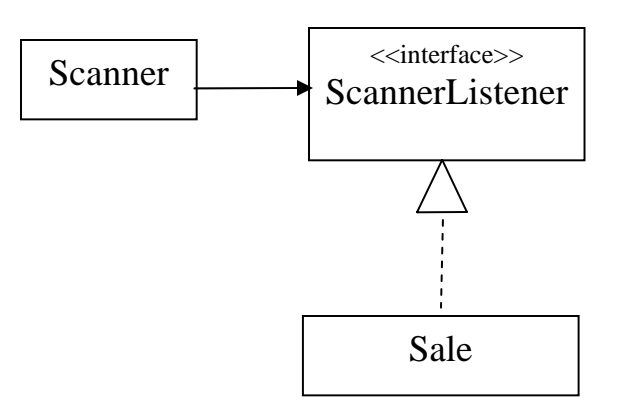

**Mark** I think I'm beginning to see something here. To reuse Scanner with say a LuggageLoser class, LuggageLoser would just have to implement the ScannerListener class, just like Sale is doing in the diagram. But this is just Dependency Inversion. What does Open/Closed got to do with it?

**Bob** We've also satisfied the Open/Closed Principle (OCP). Scanner is "open" to new ScannerListener's, that is any class that implements the ScannerListener interface. Even ScannerListener's that we haven't thought of yet. But Scanner is "closed" for modification. To make it work with new ScannerListener's we don't have to edit the Scanner class; it just works. Reuse doesn't get better than this. When a worldwide delivery service comes to us to buy our now famous Scanner class to use in their package tracking system, ours is all ready to go.

**Mark** That's pretty impressive. But if Scanner interacts with the scanner hardware, what happens when the scanner manufacturer changes drivers on us? Won't we have to change the code in the Scanner class?

**Bob** Excellent observation. When we apply the OCP, we have to decide what type of changes we want to close against. In our current design, we have closed against new ScannerListener's but not against changes in how the barcode is acquired from the hardware.

**Mark** Would we use another interface to protect us against changes in hardware?

**Bob** That's one way. Another way would be to use inheritance and have a specific type of Scanner class that knows how to talk to specific hardware inherit from our Scanner class. That would use another design pattern called the Template Method Pattern. Let's pick up here next month.

**Mark** That's all the space we have for this month. Until next month may all your designs be clean, and your code bug-free.

## The Deals Guy

When working the Handicap show I was impressed with the technology I saw. There are computers with sensors capable of detecting even eyebrow or eye movement that can be used to control certain things. There is too much to go into detail, but it was sure interesting to see all the technology available for the handicapped. One product was a special computer in the \$8,000 range that has tremendous capabilities. Legislation exists concerning the provision of whatever technology would help a student if certain tests suggest that a technology is necessary to help them. To find out more about how this legislation works, try a search for "IDEA", better known as "Individuals with Disabilities Education Act." If you know anyone severely handicapped, a test and that legislation could help him or her.

I also noticed the Christopher Reeves Foundation booth there and hoped he and Dana might attend, but was told his health prevented it at that time. Sadly, news of his death came shortly after that show.

Another show I worked was the Rockwell International Automation Fair and you would have surely "loved" that one. (www.automationfair.com) There were automation displays all over the place and I was totally impressed checking them all out. The exhibit area was 94,000-sq. ft. and packed with big name vendors demonstrating elaborate operational robots and conveyers with robotic arms moving packages around. Since then I found out that Charlie Semple of Los Angeles Computer Society was in attendance as a consultant and we were probably only a few feet apart at times without knowing it. Two magazines I picked up there were Automation World (www.automationworld.com) and Instrumentation & Automation News (www.ianmag.com).

### **Disappearing Rebates**

I discovered a new problem concerning rebates. I've had good luck with OfficeMax rebates in the past, but the last two I sent in ended up with a follow-up phone call later by me only to be told that the check was sent on a certain date and cashed on a certain date; end of conversation. I gave them the benefit of the doubt for the first one, but when I got the same answer for the second

one, I know I keep better records than that and we have no problem with mailboxes in our neighborhood. A \$10 rebate wasn't worth any further efforts, but that's making me more gun-shy of rebates.

#### **Reminders**

I talked to Rich Henf at Banner Badge (www.bannerbadge.com) and if you have not ordered one of these fun gadgets yet they will still honor the DealsGuy offer. Call 1-772-571-9944. If you had problems contacting them during Florida's vicious storms, they apologize and urge you to try again. Peet Bros. (weather station) may have had similar problems. I'm not sure but you may still be able to get that special on the Ultimeter Weather Station (www.peetbros.com) by calling 1-321-206- 6214. When I ordered a Big Weather Picture for my weather station I found it was backordered, but I now have it. Just a glance provides all the weather information. What a nice present for my wife and I (mostly me).

#### **How About Helping Microsoft!**

My thanks to Joe Barth of Alamo PC Organization for sending this information. Joe says; "They are seeking people to participate in Microsoft product evaluations and get free software. Ever wanted to talk to Microsoft about that one feature you wished the company would change in a product, or on a Web site? The Usability Research Group at Microsoft is interested in talking to you! All participants will receive a software gift for participating in a study." Check www.microsoft.com/usability/ jump1.htm.

#### **Time Is Of The Essence**

Here is a sophisticated time and data management software, C-Organizer Professional, which offers PC users a digital Planner, Event Scheduler, Calendar, Notebook, Address Book, Password and Bookmark managers, all packed up into one powerful and easyto-use application. C-Organizer can bring out and help to cultivate time

*Bob "The Cheapskate" Click, Greater Orlando Computer User Group*

architect skills even in the most hopeless time prisoner. For further information, go to www.csoftlab.com.

User Group people can get it for \$25.00 rather than the usual \$35.00 price by downloading (4.15 MB) at https:// secure.element5.com/shareit/ checkout.html? produc-

tid=167248&language=English&COUP ON1=248QHM for the discounted price. I doubt there is any help for me and my scarcity of time. I'm supposed to be retired, but so far, I have only managed that part time, (mini-parttime).

#### **How About A Great Relational Database!**

I called Alpha Software to order the new version of Alpha 5 on special, and while talking to the order-taker, he remembered me so we created a deal for my readers. Alpha Software has been offering their database for years and has continued to improve it. They have introduced Alpha 5 ver. 6 and user group members can get a deal on it. Remember that Alpha 5 is a relational database that has some exciting new features. Check their Web site at www.alphasoftware.com for full information. You can build Web-accessible database applications without any programming. You can access and work with your data no matter where it resides if you have an Internet Web Browser. Alpha 5 uses Genies, which are similar to Wizards, but they say Genies are better.

It offers action scripting with hundreds of predefined actions that can be used for building applications without writing one character of code. Alpha's Visual Report Writer will also impress you with its ease of use, and lets you accomplish custom layouts and many other tasks. As suggested above, it also works with HTML and supports Active X. Read more about it on their Web site and you will see that Alpha 5, ver. 6 is even more outstanding than ever. I've used Alpha Software's database for my own purposes for years and I'm no expert.

*(Continued on page 13)* 

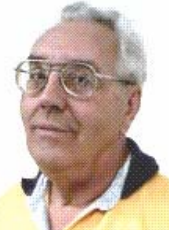

## The Deals Guy (cont.)

#### *(Continued from page 12)*

The retail price for Alpha 5 ver. 6 is \$349.00, but during January and February of 2005 you get a tremendous discount, just \$179.00 if you download it (24 megs). To do that, e-mail Brett Johnston at brett@alphasoftware.com with the code "dealsguy" in the subject line to make arrangements for downloading. If you prefer to have it shipped, e-mail Brett with "dealsguy" in the subject line. You can also call Brett at 800-451-1018 Ext. 11. Shipping is \$12.00 in the US, \$30.00 to Canada.

#### **Working On Your Icons?**

I received this announcement from Roman Rudnik, Marketing Communications Mgr. of ArcticLine Software, which produces Bee Icons. He states: "Bee Icons is an icon customization tool that allows you to change over 250 system icons in Windows 95/98/ Me/2000/XP, individually or using icon themes. I think you will find our software interesting. Designed for Windows 95/98/Me/2000/XP, the application allows changing over 250 standard icons separately, one after another, or all together using one of the many Bee Icons Themes. Along with Desktop, Drive and Folder icons, the program can successfully change icons on the Windows XP Start Panel. (DealsGuy note: Check the product page: http:// www.beeicons.com/features.php.)

"We offer 15% discount for user group members. If you are interested, please e-mail me at roman@beeicons.com and I will send you a Discount coupon code. This code should be entered during registration process to get the discount."

### **Talk All Over The World**

I was browsing a recent issue of Hewie's Favorites (his newsletter) and

noticed something that might interest you. Information on their Web site is a bit vague so beware. Sounds like both parties must be on-line. Called "Free World Dialup (FWD)," it is located at www.pulver.com/fwd and they claim you can make free phone calls over the Internet using your regular telephone and a computer program. I didn't try it. Maybe you could call your own phone with the computer and give your spouse hell, then hang up before they find out who is calling. Just a thought!

### **That's It For This Month**

Meet me here again next month if your editor permits. This column is written to make user group members aware of special offers or freebies I have found or arranged, and my comments should not be interpreted to encourage, or discourage, the purchase of any products, no matter how enthused I might sound. Bob (The Cheapskate) Click bobclick@mindspring.com. Visit my Web site at www.dealsguy.com. I have posted new Web pages with announcements I received in 2004. Sorry they are not well organized, but what is there was a lot of work, as they all have to be edited.

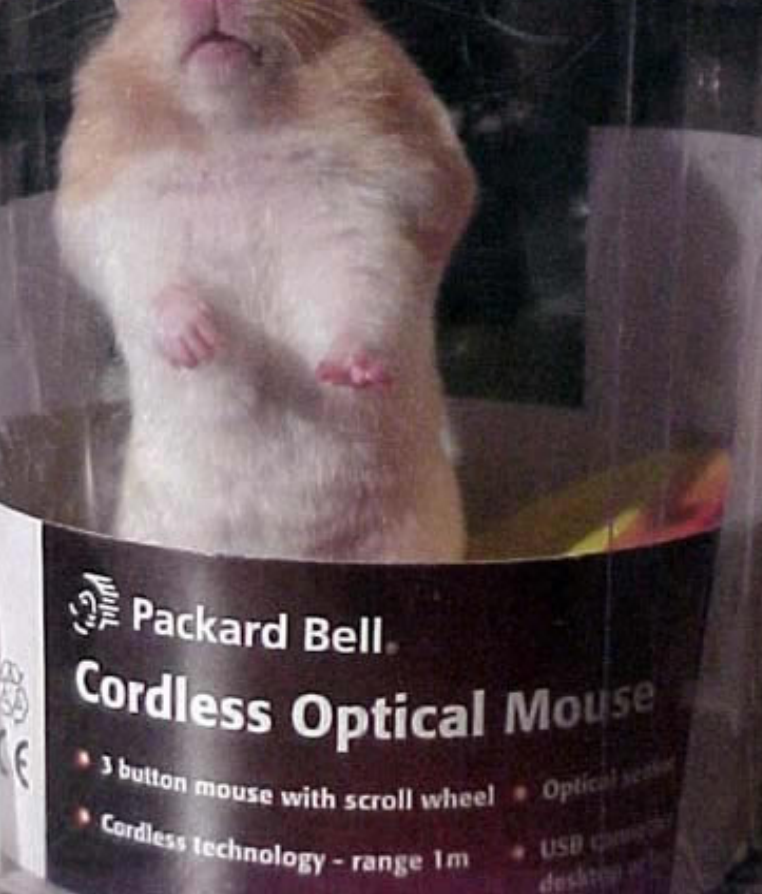

### Beware of SCUMWARE Pretending to be Anti-Spyware

One of the most frequent topics in this column in the past has been about the spyware which threatens our computers and the safety and security of our personal information. We should all be aware that spyware is rampant, existing on as many as 80% of our computers, according to media reports. While it has been written here in the past that there are several excellent, reliable, and sometimes free, anti-spyware products on the market, there are also some less reputable products pretending to be anti-spyware software. More than coincidently, many of these same disreputable products are marketed using methods that users may consider unethical.

On my office computer, which lacks the popup blocker on my home computer, I recently received a popup which gave the dire statement, "WARNING! This computer is infected with dangerous SPY-WARE which is stealing your personal information. CLICK HERE to run a free spyware scan." I am not so naïve as to believe a popup ad, but I was intrigued, as minutes earlier I had scanned my computer with two just updated major antispyware products, and my machine was free of spyware. Checking to make sure that my antivirus software was updated and running properly, and violating my own premise that I would never click on a popup, I decided to see what this popup would do, so I clicked on it. A rapidly advancing progress meter, too fast to be really scanning my computer, appeared. Moments later, another popup window appeared. "WARNING! This computer is infected with SPYWARE! See the attached list of SPYWARE on this computer." Below, in a small font, was a lengthy list of spyware titles, allegedly on my computer. "CLICK HERE TO RE-MOVE THIS SPYWARE" appeared in large bold print below the disturbing list of threats. Clicking on the link opened a webpage advertising an anti-spyware product that I knew from experience had a terrible reputation that was also the subject of complaints of legitimate spyware

publishers who alleged that this product was a knock-off using pirated code from the legitimate products. The large headline on the page said that I must purchase this product for \$39.95, download it, and run it, or I would likely be the victim of identity theft, and my bank accounts would be vanquished by predators. To the uninformed, this frightening scenario may result in enough uncertainty to encourage them to become still another victim of near useless software, and imposing a false sense of security, further opening the victim to attack.

In order to detect and prove that their legitimate software is being pirated or otherwise stolen by purveyors of scumware, most of the legitimate companies include some inert dummy entries in their program code and database of spyware signatures. If these unique but inert dummy entries are found in other programs, then there is good evidence of piracy. Regrettably, this is more common than many users realize, and sometimes these users end up paying top dollar for inferior pirated anti-spyware software, that may provide little or no protection. One of the many documented cases involves the very popular Spybot Search and Destroy (published in Germany), and the New York based "1ClickSpyClean". Spybot included some inert dummy entries in its database, and these dummy entries showed up in the 1ClickSpyClean database, according to a news article posted on the Spybot website. Some legal demands and threats crossed the Atlantic, and Spybot recently reported that it appears that 1ClickSpyClean has complied, and purged its database of the allegedly purloined content, reducing its detection capacity by about 60%. Spybot is free software, and 1ClickSpyClean sells on its own website for \$29.95.

Unfortunately, there are many such questionable anti-spyware products being marketed, often by dubious means such as other questionable means. the popup mentioned above, spam mail, multi-level network marketing, and other

*by Ira Wilsker APCUG Board of Directors* 

such means. A comprehensive list of these questionable products is online at "Rogue/Suspect Anti-Spyware Products & Web Sites",

www.spywarewarrior.com/rogue\_antispyware.htm. According to this site, there are nearly 150 such rogue products being marketed and promoted, as well as several dozen websites containing allegedly helpful anti-spyware information, but are instead promoting rogue products. Several of the rogue products are in reality the same software, but marketed under different titles. If you are using an antispyware program, check this list to see if it is legitimate or not.

The rogue anti-spyware software may be worse than useless, because some titles install their own spyware, or pretend to clean the machine but in reality do a poor job or nothing. This could be dangerous because the user may get a false sense of security, and believe that he is protected, when in reality he is quite vulnerable and likely being victimized.

Anti-spyware programs that were once considered reliable, such as the Aluria Spyware Eliminator previously reviewed here, may possibly lose some reliability as they start to deal with companies considered by many to be purveyors of spyware. According to such media sources as Ziff Davis, the Boston Globe, eWeek, and others, it has been reported that Aluria has recently reached a deal with and ad-ware vendor (ad-ware is generally considered as a type of spyware). Aluria will not to block its ad-ware, but will also be included in the ad-ware vendor's web page tool bar that is supposed to remove unwanted spyware, but may itself be a type of spyware.

For safety sake, as well as peace of mind, be absolutely sure of the spyware solutions utilized, and never purchase such software from popups, spam mail, or

### More Power to You

One cause of computer data loss is the momentary power failure. It's been said the potential for damage to your computer or the data that's on it falls into two general categories; damage that has already happened and damage that will eventually happen. If you've ever considered a backup power supply for your computer and not really understood the lingo, or even wondered what size you need, this article may help.

The technical definition of a "UPS" is an Uninterruptible Power Source. These vary both in size (capacity) as well as in quality and features. Most of the cheapies out there serve only as a minimal barebones backup power source while others provide a filtered, pure sine wave output, over voltage & under voltage (brownout) protection, as well as surge protection. As with most any product, features vary and you get what you pay for.

Choosing the right UPS depends on what you expect your standby power system to provide. Most of us would be satisfied with a small unit around 400-VA, just big enough for our PC and monitor, to save us from those annoying momentary flickers or allow us to perform a quick orderly shutdown if the power happens to stay off for more than a few seconds. Other computer "addicts" might want to be able to continue using their computer for as long as possible. The difference is in the VA ratings, how much load you plan to put on it and of course, your budget. A small unit sufficient to carry you through those brief momentary flickers and keep you going for a couple of minutes during a brief outage can actually be found for less than \$50. Expect to pay more for higher capacity and longer run times. There are also 3 general types:

the basic UPS with little or no surge protection and no brownout or over voltage protection which simply switches over and picks up the load in the event of a power interruption;

an advanced model which adds over voltage protection and

high-end professional grade systems which provide pure sine wave and constant voltage output (brownout & over voltage protection).

You're apt to find little price difference between the "a" and "b" variety, so when shopping, always look for one that includes surge protection built-in. The good news is they're becoming very affordable. Surge protection is expressed in "Joules" and the more, the better. You'll want at least 800 Joules of surge protection.

The small \$50 variety UPS will operate most home computers (CPU and monitor only) for only a couple of minutes. If you plan on including your printer and a small desk lamp, or need a little more time, you'll need something a bit larger than the bare bones model. For the average computer user, a 600 VA (about \$100) model will provide around 15 minutes run time (depending on actual load). Just remember, size (capacity) equates to cost. My 1400 VA model cost \$400, but it will keep my entire desktop going for over an hour. That includes a small desk lamp, two separate 2 Ghz towers, 19" LCD monitor, flatbed scanner, router, DSL modem, printer, powered speakers and the answering machine. (I really hate having to reprogram my answering machine)

Watts vs. Volt-Amperes (VA), what do the numbers mean? I'm not going to get technical here, buy many years ago everything to do with electrical power was expressed in watts. This made it easy for the layperson to understand because we could all relate to the various wattage appliances and light bulbs in our homes. But then somewhere along the way electrical product manufacturers started playing the numbers game, expressing things in a brand new term, "Volt-Amperes" or just VA. Unfortunately, watts and voltamperes are not interchangeable terms. You'll need to know the approximate

*by Bill Garfield (wdg@hal-pc.org ) HAL PC Magazine* 

average conversion factor (1.6). What this means is 100 VA equals approximately 60 watts. That's not precisely accurate, as there are other things thrown in to complicate the formula, but still using a conversion of 1.6 should get us inside the ball park.

Complicating things, nowhere on the back of your computer or monitor or desk lamp, etc. will you find a VA rating. All of the appliances, computers, etc. in our homes and businesses are still rated in watts.

A good rule of thumb when selecting a UPS is to buy twice the capacity you actually need. This is for two reasons; First of all, having extra capacity ensures that we're always operating down in the comfort zone, well within the sweet spot of the manufacturer's design curve. Secondly, it gives us that extra margin to allow for plugging in something extra that we overlooked or maybe adding something later. When sizing your UPS requirements, add up all of the wattage ratings of everything you plan to plug in, then double it and multiply that total by 1.6. This will give you the "VA" rating of an appropriately sized UPS for your application with plenty of reserve. If your math works out to be somewhere between two UPS models, opt for the larger of the two, affordability notwithstanding.

Exercise the battery? No, never. The battery experts say not with a UPS. However, purchasing and installing a UPS doesn't necessarily mean that you'll always have reserve power available. Everyone knows that all batteries eventually fail. However, there's really nothing we can do to extend the life expectancy of our UPS. In my experience I have found that the capacity of my hefty 1400-VA UPS dwindles down gradually over time and loses about 20% of its reserve capacity (run time) per year. In fact, batteries in many UPS systems sometimes fail a lot sooner than expected due to over use. A

*(Continued on page 16)* 

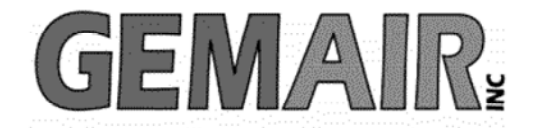

119 Valley St <-> Dayton, Ohio 45404 937.222.0360 <--------> Sales <--------> 877.443.6247 937.222.0325 <---------> Tech Support <--------> 877.526.5902

### **Security Special**

We check your PC for Spyware, Viruses, Worms

Update or Install Anti-Virus & Firewall

Apply latest Windows® Updates

\$79.95

### **Std Res Internet**

### **New Features...**

advanced spam controls 5 mailboxes web space shell account free tech support

> ...and more look for our flyer!

### Dialup 9.95

### **New at GemAIR**

email basic spam & email virus scanning unlimited connect time

perfect for thrifty, casual user

\$9.95 mo

Be sure to attend this month's DMA Main Meeting be there for the announcement of

**New Services from GemAIR** 

**Surplus Auction -- Round Two!!** 

Eight-foot Cherry finish Conference table Round Cherry table - Framed Prints ...and more

http://www.gemair.com/Surplus/

### More Power to You (cont.)

#### *(Continued from page 15)*

UPS is not a portable power system like a generator. Rather it's an "emergency" system designed to be used only in brief, intermittent situations. Certain rechargeable batteries like those used in cellular phones need to be exercised. However, this is not the case with the sealed leadacid (or gel-cell) batteries used in a UPS. The battery in a conventional UPS is very similar to a car battery, which can easily be damaged by deep-cycling (running it all the way down). We also know that our car battery will eventually one day fail to start our car, regardless of how we baby it. Preventing this inconvenience means periodic replacement of the battery before it fails.

Replacing the battery (or batteries) in a UPS system can sometimes be a daunting task. Some models have an access panel on the bottom making it relatively easy. Alas, I've never found one of these easyaccess panels on many of the inexpensive models and they're not that common even on the more expensive models. It's obvious that battery replacement wasn't on the top of the manufacturer's design criteria. In fact, in some UPS units it is clear the manufacturer never intended for the battery to be a "user-serviceable item". However, with varying amounts of manual dexterity, muscle and some common sense electrical safety precautions, all UPS batteries can usually be replaced for about 1/4 of the replacement cost of a whole new unit, provided you can do it yourself. By the way, finding a replacement battery isn't always easy. Around Houston, Fry's Electronics and Altex carry them, so does Interstate Battery. Just avoid surplus/salvage stores

In closing, I don't want to recommend any specific brand UPS in this article. If you'd like to email me I'd be happy to point you toward my personal favorite. Actually they're all pretty good and vary mainly in features (and cost). Also, when shopping for a UPS you may notice that none of the stores selling them carry replacement batteries. That's no accident. The reason I'm told is that there is very little market for the batteries. They can sometimes be difficult to replace and the task of replacing batteries brings with it some EPA concerns regarding disposal.

### DMA®'s 'Hands-On SIG'

### Formerly the DMA® Certification SIG

### **WOW a New Year, New Name and a New Direction!!**

Starting at our January  $11<sup>th</sup>$ , 2005 meeting, the Certification SIG will change names and gears from typical studying for a particular certification to a "Hands-On Practical" type format. We are going to create a 'Certification Playground'. Our goal is to demo the tools (software and hardware) and operating systems. As a group we will install, configure, troubleshoot and implement computer based functionality. We will, where possible, correlate with certification exams. We anticipate covering file servers, print server, application server, web server, e-mail server, proxy/cache, firewall, router, etc.

Module One will cover the basics of installation and configuration of a Home LAN and take 10 - 12 meetings (approximately 6 months).

Section 1 - Overview of Network Topology of our Home LAN

- Windows (98, ME & XP) & Linux workstations
- Firewall
- Internet Server with Web site & email
- Section 2 Installing a Linux Workstation
	- Basic configuration and installation options
	- Basic networking
- Section 3 Installing and configuring a firewall
	- Smoothwall will be our software firewall
	- We will use DynDns (Dynamic DNS) for domain resolution.
- Section 4 Installing an Internet Server
	- Installing using LAMP (Linux, Apache, MySql, PHP)
	- Postfix for mail
	- Some type of web based email setup (squirrel mail, openweb mail)
- Section 5 Installing an Intranet Server
	- Samba for file and printer sharing

Additional Modules will Build on the basics laid down in Module 1. We will cover Remote access, Port forwarding using ssh, ssh tunneling, VPNs and lots more. We add to the list at every meeting.

Although we labeled Module One "installation and configuration of a Home LAN", it certainly could also be applied to many business networks.

We will start by performing basic installation and setup covering both Linux and Windows based servers. Along the way we will discuss the architecture and security implications of various implementation schemes, and have the chance to have 'Hands-On' experimentation with various network tools and intrusion techniques.

The cost to participate will be \$ 30.00 for Module One. Where else can you get 5-6 months of training for so little?

DMA's Hands-On SIG meets the 2nd Tuesday and the 4th Wednesday of each month, 7 PM, at 119 Valley St, Dayton. See www.dma.org/to-us.html#ValleySt for directions.

If you are interested please email us so we can start a list and know how many 'kits' to prepare.

We look forward to seeing you at our SIG meetings where everyone learns something each night.

SIG Leaders

George Ewing George Lee Mike Linden

Email hands-on@dma.org http://www.dma.org/sigs.shtml#hands-on

# DMA® Board Minutes - November 1, 2004

*by Martin Arbagi, DMA® Board of Trustees* 

The Meeting came to order at 7:05 p.m. All Trustees were present.

**Visitors present** (alphabetical order): Paul Ahlquist, George Ewing, Bob Kwater and Randy Young.

### **Approval of Minutes**

Martin Arbagi moved that the Minutes of the previous meeting be approved Jim Ullom seconded. Motion approved unanimously.

### **Officer Reports**

*President* (Gary Turner): The parking situation at the University of Dayton has now been cleared up. DMA<sup>®</sup> members have permission to park in Lot "C" from 7:15 p.m. onward on meeting nights. However, this does not leave us much leeway, since our meetings begin at 7:30 p.m. There was a question and some discussion on handicapped spaces. Gary noted that Gary Mullins had always parked at the handicapped spaces and there should be no trouble so long as your car displays a handicapped tag. Tickets for the annual Holiday Dinner are now on sale. Eight have now been sold. There was some discussion about the Entertainment Books, and exactly how many have been sold.

*Vice-President* (Nancy Christolear): Attended a meeting of the Genealogy Special Interest Group (SIG). Also working with the LANfest Committee

*Treasurer Pro Tem* (Susan Kendall): We are now in transition to a new and (hopefully) permanent Treasurer, Ed Jones, CPA. Ed was introduced to the Board. He is a Certified Public Accountant and Financial Planner with offices in Springfield. He is familiar with QuickBooks<sup>®</sup>. In answer to a question by Martin Arbagi, Gary replied that DMA's Treasurer need not be a Trustee, although he could be one if he so wishes.

Ed explained that November will be a bad month for him since he will be out of town a lot. However, he'll work with Susan, and will be fully be on the job in December.

John Hargreaves moved that we extend Susan Kendall's term as DMA® Treasurer until the next Board of Trustees meeting. Motion seconded by Gary Turner. Motion passed unanimously. John Hargreaves then moved that we accept Ed Jones's nomination as Treasurer for a term of one year. Motion seconded by Nancy Christolear. Motion passed unanimously.

*Secretary* (Martin Arbagi): Out of town to a professional conference in Baltimore Thursday through Sunday, which accounts for the late Agenda. It won't happen again (until next fall, when he again has three meetings to attend!).

From now on, Trustees will be reported as "late" only if they show up after 7:15 p.m.

He'll print signs for 119 Valley Street, outlining DMA®'s No Smoking and No Alcoholic Beverages policy for the building. Laptop computer turns on, but fails to boot. He believes there is a problem with the machine's C–MOS battery, and will bring it in on Saturday to OTAP for tests. (The laptop is DMA® property.)

### **Committee Reports**

**M-Aces** (Gail Young): No report. (But see "New Business," below.)

**Gem Air®** (Paul Ahlquist): Although Gem Air is "hanging in by its fingernails," there has been some progress. LISA, the old server for DMApub, which had been eating up maintenance time, and was, in addition, a slow machine, has now been replaced by LISA ii. LISA ii is a 700 MHz machine with a triple redundant power supply. Also,

new open-source billing software has been installed. Finally, accelerator software for dialup connections is now available.

**Dayton LANfest** (Randy Young): Randy outlined personnel problems with the LANfest Committee. Some members who left that committee, unfortunately, vandalized the Web page when they departed. The Web Page is now back up and running. All user names and passwords have been restored. The last LANfest attracted 185 participants, somewhat under the break–even point. But this was largely due to the aforementioned personnel problems. Randy is optimistic about the upcoming spring LANfest for the following reasons:

- The break even point is about 250 attendees.
- There will be no further equipment costs for the spring event.
- Advertising costs will also be minimal because most publicity is done via the Web.

Randy's proposed budget assumes no sponsors. Should we attract corporate sponsors, the money earned would be pure profit.

Given the demographics of gamers (young, single men who have problems getting dates [for example, Bill Gates 25 years ago]), Randy proposed that we hire waitresses from Hooters and a Playmate of the Month (October 2004 lives in Bowling Green, so transportation costs will be minimal), and have a contest for "Miss LANfest," who would be crowned by the Playmate. All participants in the "Miss LANfest" contest, as well as the Hooters waitresses and the Playmate, would be decently dressed. However, the "decent dress"

*(Continued on page 19)* 

## DMA® Board Minutes (cont.)

#### *(Continued from page 18)*

would be shared among the waitresses, "Miss LANfest" contestants, and the Playmate of the Month, with each one wearing it for ten minutes at a time.

Randy proposed a "seed money" budget of \$2,000. Ed Jones ruled that although the check will actually be written in 2004, normal accounting procedure would debit the money from the 2005 budget. John Hargreaves moved to approve the expenditure. Nancy Christolear seconded. Motion passed, with one abstention. (The Board, however, did not approve signing the contract with the agent for the Playmate of the Month. This oversight was later remedied by an e–mail vote, which passed with one "nay.")

**OTAP** (Randy Young): OTAP will not need a subsidy from DMA for 2005. Wrapping up this year's work. Among other 2004 projects OTAP has undertaken are the Senior Citizens' Network and the Riverbend Arts Project, which involved the use of computer graphics in school art projects. Randy acknowledged help from the LINUX Special Interest Group (SIG).

**Streaming Giant** (Gary Turner): At the moment inactive. Martin Arbagi asked what "Streaming Giant" is. Gary told him that this was a plan to videotape seminars at Computerfest® and then put them on line for a fee. DMA® had purchased a server for this purpose, but regrettably, the person behind the plan has moved to Florida. As time

goes by, many of the seminars have grown obsolete, given the rapid pace of change in the computer industry. Martin commented that DMA® has had a long history of hatching first–rate ideas that depend on one person, who then unfortunately disappears from the scene for one reason or another (change of jobs, etc.).

### **Membership**

Bob Kwater is the new Membership Chairman Bob has spoken to John Hargreaves about streamlining the membership process by such things as printing a bar code on DMA® membership cards. This led to a discussion about how quickly we could have new membership cards with bar codes. Carol said that there is not a big backlog of old membership cards. We generally get them printed up as needed, so we could have bar coded cards quickly.

**Bylaws** (John Hargreaves): The Bylaws Committee met the first Thursday in October. It was not a productive session.

### **New Business**

We have received a "Cease and Desist" order from the Consumer Electronics Show to stop using the phrase "Mid– America Consumer Electronics Show." The phrase "Consumer Electronics Show" is a registered trademark.

### **Volunteer of the Month**

Nancy Christolear nominated Chuck Gelm, who regularly works for OTAP each week, and is a Computerfest<sup>®</sup> volunteer. Motion passed unanimously.

#### **Good of the Order**

Gary Turner: Does anyone have ideas for extra people to invite to our Annual Retreat?

Nancy Christolear: This was a long but productive session — looking forward to Retreat.

Jim Ullom: No comment.

Ed Jones: Looking forward to working with all of us.

Martin Arbagi: No comment (thinking about how dumb he was to take over the Secretary's job).

John Hargreaves: Welcome to Ed Jones.

Carl Ewing: Welcome to Ed.

Jim Bellan: Welcome to Ed.

Bob Kwater: Software on computers in DMA® is inadequate and need to be updated.

#### **Adjournment**

John Hargreaves moved to adjourn. Meeting ended at 10:15 p.m.

## *Congratulations to Chuck Gelm, December 2004 DMA®*

*Volunteer of the Month,* 

### SIG Happenings

*(A complete list of SIGs can be out on our website, www.dma.org)*

## Genealogy

### *By Darlene Sye, SIG Leader*

It's been a pretty good year for the Genealogy SIG, except for the desire to go on a specific field trip we have wanted to go on and haven't been able to make it. I am finding I need to communicate with the group a bit better and do promise to do better in the coming year.

Our November meeting was on the  $17<sup>th</sup>$  instead of our regularly scheduled  $4<sup>th</sup>$  Thursday. The  $4<sup>th</sup>$  Thursday was Thanksgiving, most of us has other plans that day. On Nov  $17<sup>th</sup>$  we did some individual browsing around the web and talking among ourselves about our successes. We also did a bit of planning for our January meeting. We will not have a December meeting and will meet next on January  $27<sup>th</sup>$ .

On January  $27<sup>th</sup>$  we will have a DMA® Genealogy SIG Scan-Fest. Come one, come all. We have several scanners available

and will be able to take care of the needs of several attendees at one time. So, bring your photos, vital records and any other documents that you want to digitize. Here's another thought. You have some documents that came from microfilm or microfiche that are with the dark background and white text or some others that are difficult to read? Bring them! You can scan those and reverse the negative or later do some other touching up, producing a readable document. In addition, once you have digital copies of many of your documents, you can throw the hardcopy away. That statement does not apply to irreplaceable originals; Grandma's love letters to Granddad or to other heirloom papers. A CD-R will be provided to each person, although if you bring your flash drive, that would be OK.

Our field trip to the Family History Center? We will keep trying.

## Digital Photography

*By Millard Mier, III, SIG Leader* 

The next meeting of the Digital Photography SIG will be a show and tell meeting entitled "*What Santa Brought Me For Christmas*". Many of us will be purchasing new photographic equipment for the holidays or receiving new equipment as gifts. This is your chance to come and share your joy (or sadness?) with others. Tell us what you like and dislike about your new toys. This is a great opportunity for new members to come out and meet the group, and an even better opportunity for people who need a little shopping advice for those after Christmas sales.

The meeting will be held on Thursday January 8, 2004 from 7:00 pm until 9:00 pm in room 495 Millett Hall at Wright State University. Enter Wright State at the main entrance (next to Meijers) and follow the signs to the visitor parking in lot 7. From the parking lot there will be three buildings facing the street. Enter the campus between the leftmost building (Allyn) and the center building (Rike). Follow the pathway until it ends at Fawcett Hall and turn left. Millett Hall will be directly in front of you.

Our December meeting focused on converting video tapes to DVD. Millard Mier demonstrated capturing video using a capture card then editing and writing a DVD using Nero Video Editor (a component in Nero Burning ROM). Also demonstrated was the GOVideo DVD/VCR combination recorder that allows you to quickly copy a tape to DVD and do simple editing without a computer. Thanks to Tom Thorpe for loaning his GOVideo to the group for the day.

Sadly, Wright State neglected to prepare the room for us and we were unable to use the large projection monitor for the demonstrations. The group is in serious need of a stronger liason with the AV department at Wright State so this does not happen again (this is the third time this year). If anyone has connections, please speak up, we need you!

Please visit the Digital Photography SIG online at www.dma.org/photosig and view our members photos at www.dma.org/gallery. A synopsis of our meetings can be found at www.dma.org/photosig/events.shtml.

Topics planned for the next several months are:

February 3, 2005 - 495 Millett WSU, "5 Minute Edit:, by Joe Solch. Bring your problem photos and Joe will fix them in 5 minutes or give up honestly!

March 3, 2005 - 495 Millett WSU, "Technology Roundup" presented by CompUSA, come see the newest equipment. Apple will be emphasized.

April 7, 2005 - 495 Millett WSU , "WebCams & Video Phones" Come learn about these two stepchildren of digial photography.

May 5, 2005 – location TBA, "Newest Cameras and Printers" presented by MicroCenter. Come see the latest in photography and editing tools.

June 2, 2005 – location TBA "Lessons Learned" also title "The Mistakes I Have Made." Come learn from others at this roundtable discussion

As always, all information is subject to change.

### Classic Computers

*by Gary Ganger, SIG Leader* 

Meetings are the 1st and 3rd Saturdays from 3 to 5 pm at the Sugar Grove Bible Church, located 3 miles north of US40 on Frederick Road across from Miller Brothers Construction. The meetings consist of computer classes on the older computers that are no longer sold. They are open to the public at no charge. DMA® members are encouraged to come and get answers to their computer questions that are not available from the local computer stores. The classes cover software and hardware and how to upgrade or repair common troubles.

Software covers spreadsheets, word processing, music, graphics, DOS, Win3.1, Win95, Win98, WinNT, and Win2K. Hardware covers memory, disk, CD, floppy disks, zip drives, power supply replacement, cleaning, etc. All classes are tailored to the needs of the members and can be most subjects at any time. If you call Gary at 849-1483 during the week, he can prepare to answer your questions or many times a quick answer on the phone is all that you may need.

Past classes showed how to:

• Connect the computer to MIDI keyboards and writing music on the computer

- Making a spreadsheet to balance your checkbook
- Making a form to fill out for daily records
- Replacing a bad CD recorder and cleaning
- Downloading your photos
- Replacing a bad power supply
- Running anti-virus software and updates
- Rebuilding hard disk systems after a crash

The classes can also show the pre-PC computers that are in the Dayton Computer Museum. The students from Wright State will be getting information for their class work as assigned by their professors. Local computer stores have sent customers to the meetings to get help on the older machines. You have questions? We really have the answers!

### Amateur Radio

*By George Ewing, SIG Leader* 

The next meeting of the DMA Amateur Radio SIG is Tuesday Jan 4th at 7 PM at 119 Valley St.

Last month we talked about MultiMeters. Many of the members brought theirs in and a lot of practical examples were given. from there we got into discussions on the following:

- automotive check engine light testers
- windmill electric generators
- Phashing email scams

and an update of what some of the other area clubs were doing.

This month we should start our Power Supplies project. If by chance the project is not ready we will announce a topic via email.

And as always if you have any ideas for future meetings pass them along.

For more info send an email to k8dma@dma.org or call George Ewing, WD8NHI at 937-667-3259

All DMA SIG meetings are free and everyone is welcome to attend.

73s

George, WD8NHI

## Welcome To Our Newest DMA® Members

**May your association with DMA® bring you many new friends, be enjoyable, informative & entertaining! Introduce yourselves to those around you when you attend our meetings.**

### **McCarthy , Wendell Ernst, Thomas J**

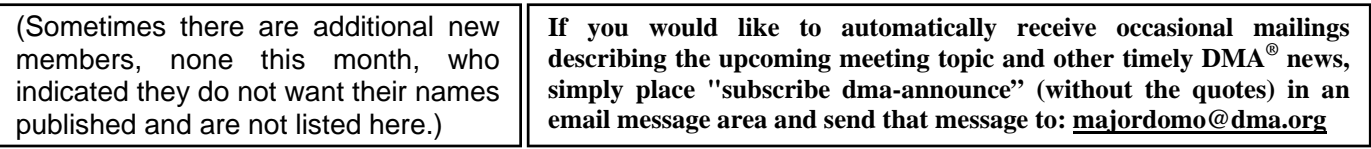

### These Memberships have expired or are about to expire soon!

**Remember to send your check & a completed application form (located on the next page of this newsletter) in an envelope marked "DMA® Dues" to P.O. Box 340402, Beavercreek, OH 45434-0402. Or if you give them to Carol Ewing at the next General Meeting, please fill out the form in advance and bring correct change or a check. We cannot make change at the General Meeting.**

### **Expired in November 2004**

Cummins Jeff Doe Lyle W Lee George F Miller Kenneth Rowley Blair A Wassenich Steve

### **Will expire in December 2004**

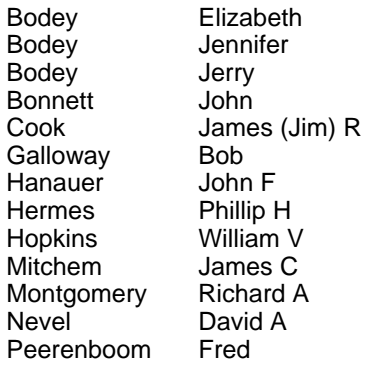

Rolfe Anne Ruetenik Thomas C Sayce Merton L Shine Bob Simmons Joseph M Stokes Jim Stork Barbara S

### **Will expire in January 2005**

Aley Jr. Clarence R (Bob) Austin Joanne B Batka Helen Brandenburg Charles Chagoyan Jr. Louis Fulk Joseph K Ganote Duke P Greet Glenn Henderson Andrew Hubbard Michael B Johnson Douglas L Jones Frank A Lawrence James M

McDaniel<br>McDaniel McDaniel Scott (a) Mitchell III Joe Miter Bradford H Nelson Mike Newman Rickey L Oliphant William R Pedicord, D.C. B. Scott Reese Richard B Reichel Roland J Salyers William Sands Jeri Schiff Raymond Slade Henry M Strong Fred Walton Jeff Walton Rhonda J (a) Warner Todd Washington Edward J Whitley Joe Wrinkle David M

Longland John R McCloskey Dennis L<br>McDaniel Kenneth Pamela (a)

(a) indicates an Associate Membership.

### **DMA<sup>®</sup> Membership Application/Renewal (only <u>one</u> person per form, please) Please allow up to three weeks for application processing and Internet set-up**

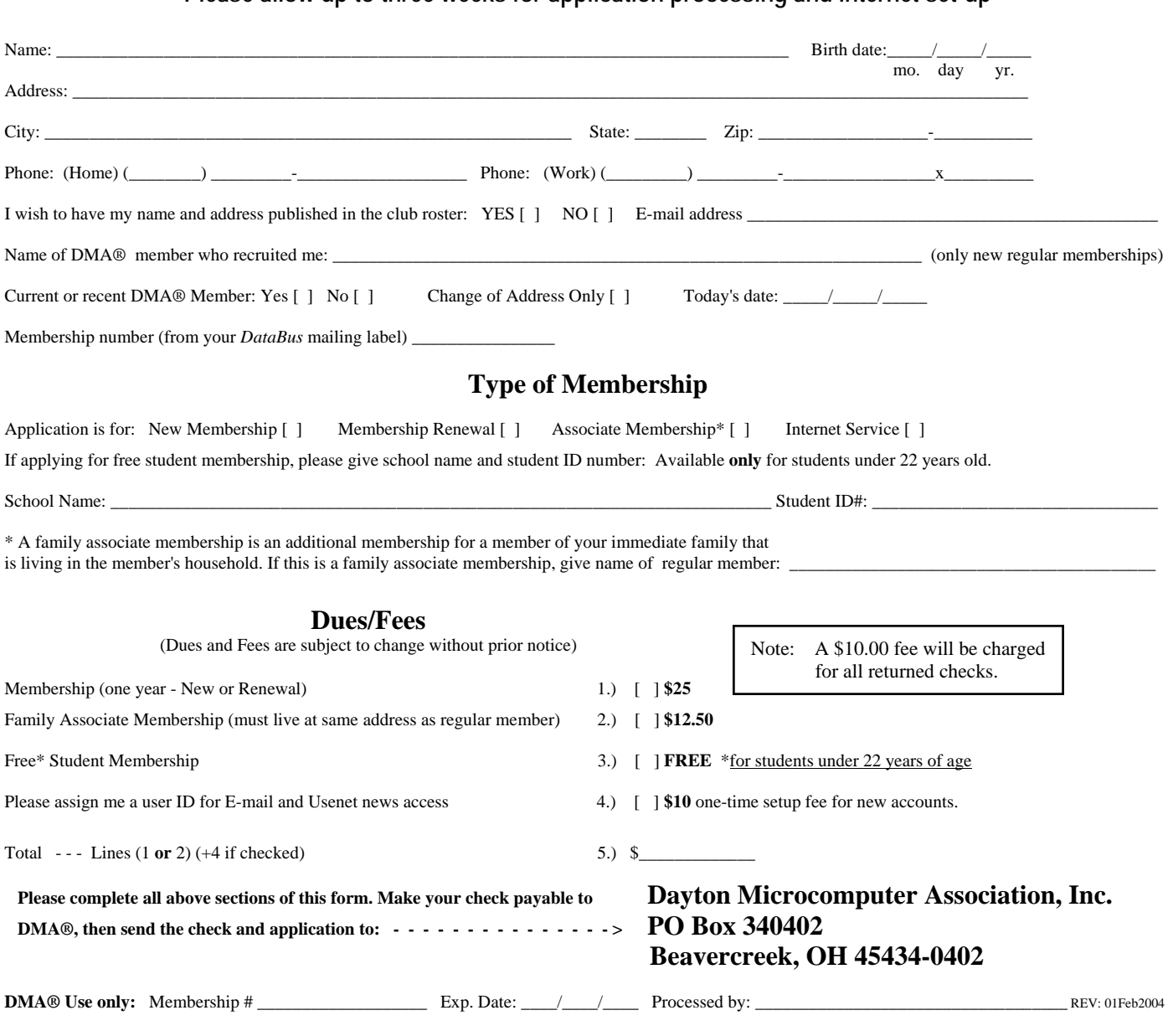

### DMA® Member Benefits

DMA® members receive great benefits! Not only do members participate in great meetings and Special Interest Groups, they also receive discounts at local retailers! You must show your membership card to receive any discounts.

**NOTE**: Discounts are subject to change without prior notice.

Discounts are currently available at: **Books & Co.** - 350 E. Stroop Rd, Kettering, OH 45429 **CompUSA** - 221 N. Springboro Pike, Dayton, OH 45449 **CiCi's Pizza** - 3050 S. Dixie Drive, Dayton & 6252 Wilmington Pike, Centerville. **Dayton's Original Pizza Factory** - 1101 Wayne Avenue, Dayton, OH 45410 **Dorothy Lane Market** - 2710 Far Hills Ave. Oakwood,

6177 Far Hills Ave., Centerville, & 740 N. Main St., Springboro **Fairborn Camera & Video** - 14 E Main St., Fairborn, OH 45324 **GEMAIR** - 119 Valley Street, Dayton, OH 45404 **Microsoft Press Books** (online) - http://mspress.microsoft.com **Nuclear Computers** - 6333 N. Dixie Drive, Dayton, OH 45414 **Ohio Custom Computer** - 1866 S. Maple Ave, Fairborn, OH 45324 **PC Club Ohio** - 291 N. Springboro Pike, Miamisburg, OH 45342 2602 Colonel Glenn Highway, Fairborn, OH 45324

Full discount information is available online at www.dma.org . You may also contact our Membership Chairman Carol Ewing at membership@dma.org.

### **Should any problems arise, please contact Membership Chair Carol Ewing.**

## **PMA Events for December 19, 2004 - January 29, 2005**

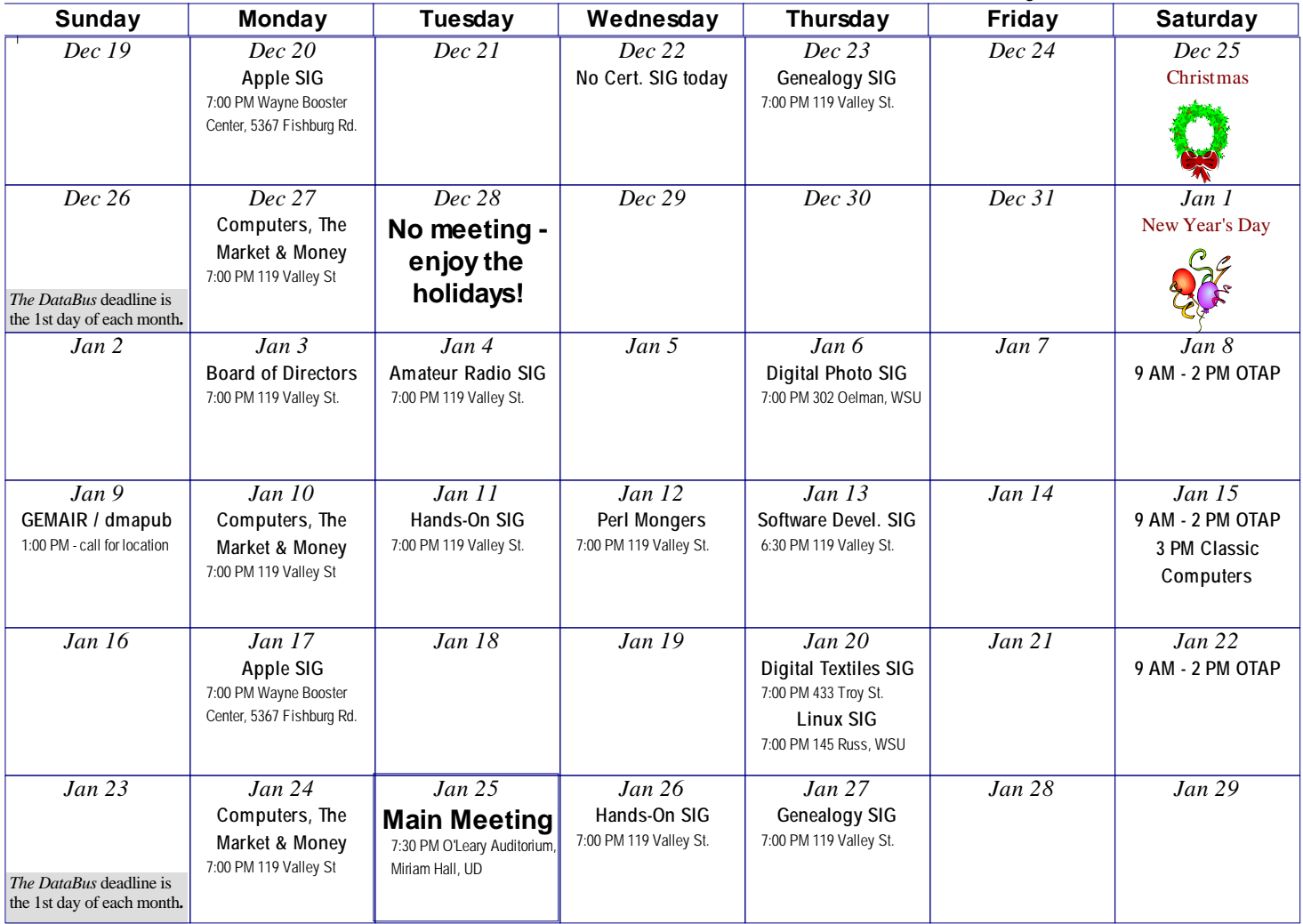

**Remember:** • **Dec. 28, 2004: No Meeting - Enjoy the holidays** 

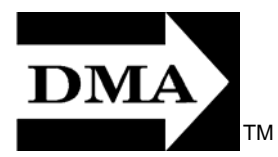

• **Jan. 25, 2005: Windows XP Tour 2005 in O'Leary Auditorium, Miriam Hall** 

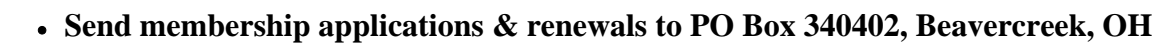

**Dayton Microcomputer Association, Inc. PO Box 340402 Beavercreek OH 45434-0402** 

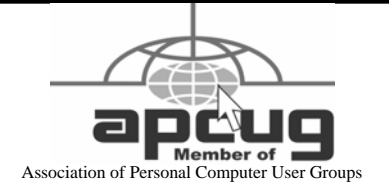

Nonprofit Organization U.S. Postage Pd Dayton OH Permit No 984

**Change Service Requested**